# **Diffie-Hellman-Schlüsselvereinbarung**

Mathematik in wxMaxima www.mathematik-verstehen.de Haftendorn Dez 2010

 **0.1 Handlinghilfen**

# $\begin{bmatrix} 0 & 0.2 & \text{Inhalt} \end{bmatrix}$

1 Erzeugung des gemeinsamen Schlüssels

- 1.1 Verabredung der Grundlagen p und g
- 1.2 Erzeugung der geheimen Zahlen
- 1.3 Austausch der Potenzen
- 1.4 Potenzierung der erhaltenen Zahlen
- 2 Hilfsfunktionen !!!!! Zuerst auswerten und wieder zuklappen !!!!
- 3 Symmetrische Verschlüsselung mit One-Time-Pad
- 3 Angriffe
- *1 Erzeugung des gemeinsamen Schlüssels*

## **1.1 Verabredung der Grundlagen**

 Anton und Berta verabreden (offen) eine Primzahl p und eine kleinere Zahl g.

(%i39) p:next\_prime(floor(sqrt(random(1.0)\*10^160)));

10^80;

(%o39)

47320694245849532484425370452206123169070840905022453578474786967833850299809813 (%o40)

100000000000000000000000000000000000000000000000000000000000000000000000000000000

#### $(\%i41)$  g:random $(p)$ :

(%o41)

 $\Box$ 

8169188864738143381623175836614075580812071829770260683194177099207241738328002

### **1.2 Jeder für sich erzeugt seine geheime Zahl**

(%i42) anton:random(p); berta:random(p);

(%o42)

21534400423915619050169650665688602596808549848504103597239386636875475405718576 (%o43)

10393577176572118373651722244427061242555790134727747776213957754916559068871889

#### $\Box$  **1.3 Jeder schickt dem Anderen seine Potenz von g**

(%i44) alpha:power\_mod(g,anton,p); beta:power\_mod(g,berta,p);

 $(%044)$ 

34869365323891158139619802652942861487269432768855364325475528864513894987688242 (%o45)

38774317621985695415523769999297304047577521466930120671010139220611381304657798

# **1.4 Jeder potenziert das Empfangene**

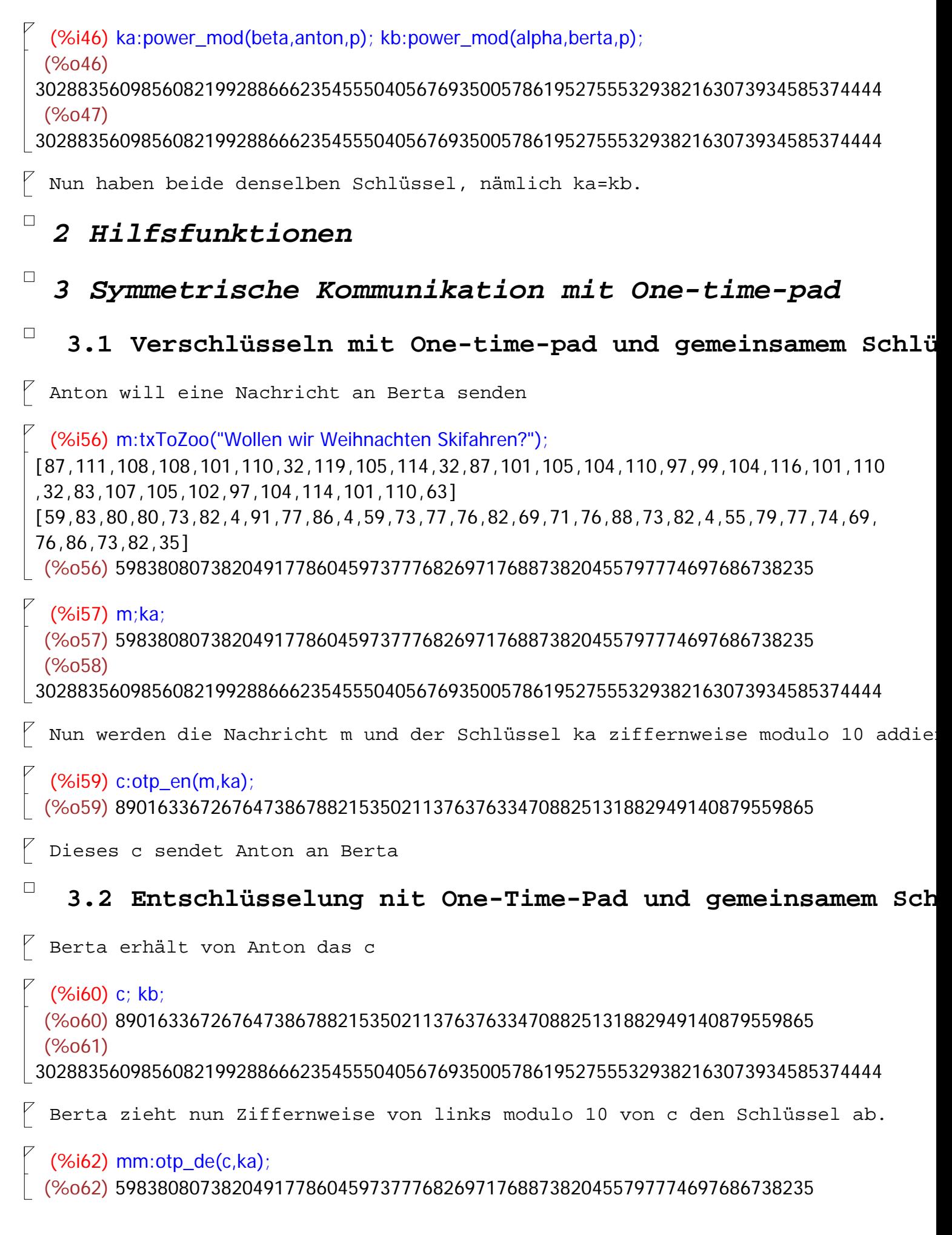

(%i63) zooToTx(mm); [59,83,80,80,73,82,4,91,77,86,4,59,73,77,76,82,69,71,76,88,73,82,4,55,79,77,74,69, 76,86,73,82,35] [87,111,108,108,101,110,32,119,105,114,32,87,101,105,104,110,97,99,104,116,101,110 ,32,83,107,105,102,97,104,114,101,110,63] (%o63) Wollen wir Weihnachten Skifahren?

# *4 Angriffe*

(%i73) /\* bis 10000 dauert 8 sec bei p 80 Stellen\*/ block( for i:1 thru 100 do( a:random(p),

if power\_mod(g,random(p),p)=alpha then print( $a, "$  gefunden")), print( " Pech, nicht gefunden"))\$

Pech, nicht gefunden